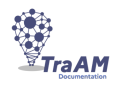

# L'ingénierie technopédagogique : des compétences à ré-veiller

*Le professeur documentaliste, de la pédagogie à l'andragogie ? 1*

### **Introduction**

L'ingénierie techno-pédagogique peut-être définie comme « l'ensemble de la démarche de conception et de développement d'un système d'apprentissage  $v^2$ .

Ce "processus de conception et de mise en œuvre d'une formation à distance, hybride ou présentielle implique de nombreuses connaissances et compétences notamment technologiques, psychopédagogiques, organisationnelles et humaines*".* 3

De fait, quelques soient ses modalités de déploiement - présentielles, hybrides ou distancielles - la démarche d'ingénierie technopédagogique passe par plusieurs étapes : - analyse des besoins de formation - définition des objectifs de formation et des objectifs pédagogiques - sélection et/ou adaptation de ressources numériques - organisation de la formation - mise en oeuvre évaluation de la formation et des transferts dans l'exercice professionnel.

Cette démarche se retrouve dans le modèle ADDIE, "le plus reconnu des modèles de l'ingénierie pédagogique<sup>"4</sup>. Son acronyme renvoie à cinq étapes : L'analyse, le design, le développement, l'implémentation, et l'évaluation, explicitées dans le tableau ci-dessous :

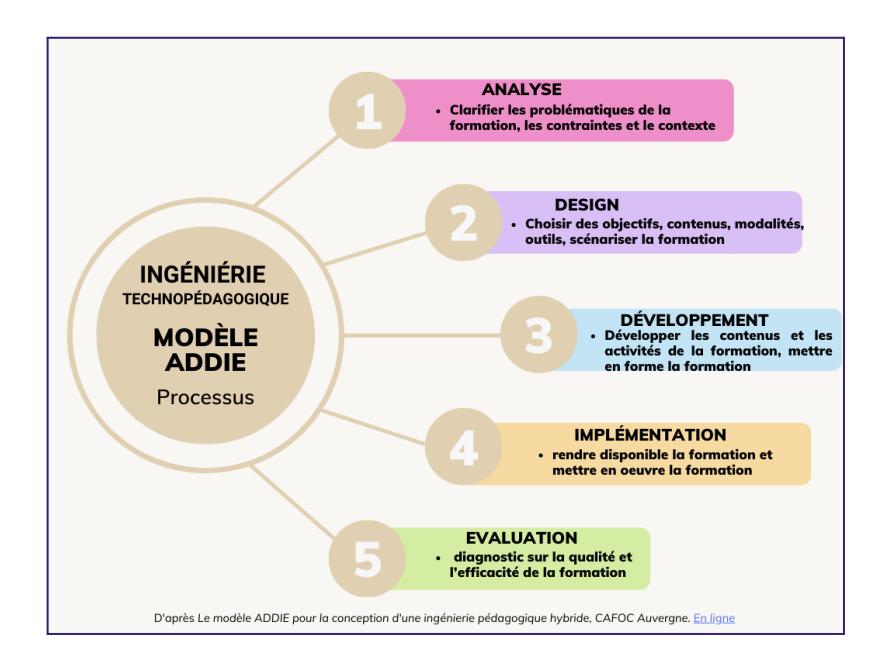

Infographie réalisée d'après *Le modèle ADDIE pour la conception d'une ingénierie pédagogique hybride, CAFOC Auvergne. En [ligne](https://lms.fun-mooc.fr/c4x/ENSCachan/20005/asset/s2_ressourcesutiles_modeleADDIE.pdf)*

<sup>&</sup>lt;sup>1</sup> "Science et pratique de l'éducation des adultes". Source : Larousse [en ligne]. Disponible à cette adresse :

[https://www.larousse.fr/dictionnaires/francais/andragogie/3369#:~:text=éducation%20des%20adultes.-,andragogie%20n.f.,de%20l%27éducation%](https://www.larousse.fr/dictionnaires/francais/andragogie/3369#:~:text=%C3%A9ducation%20des%20adultes.-,andragogie%20n.f.,de%20l%27%C3%A9ducation%20des%20adultes) [20des%20adultes.](https://www.larousse.fr/dictionnaires/francais/andragogie/3369#:~:text=%C3%A9ducation%20des%20adultes.-,andragogie%20n.f.,de%20l%27%C3%A9ducation%20des%20adultes) (consulté le 11/03/2023).

<sup>2</sup> Basque, Josianne. *Introduction à l'ingénierie pédagogique* [en ligne]. Texte rédigé pour le cours en ligne "TED 6312 Ingénierie pédagogique et technologies éducatives" (ted6312.teluq.ca). Université TÉLUQ : Montréal, 2017. p. 11. Disponible à cette adresse : [https://ted6313v2.teluq.ca/teluqDownload.php?file=2014/04/19\\_TED6313\\_Texte\\_Intro\\_IP.pdf](https://ted6313v2.teluq.ca/teluqDownload.php?file=2014/04/19_TED6313_Texte_Intro_IP.pdf) (consulté le 11/03/2023).

<sup>3</sup> Peraya, Daniel. *Concevoir aujourd'hui des formations hybrides ou à distance* [en ligne]. TECFA – Université de Genève. Cerisier, Jean-François TECHNÉ – Université de Poitiers. IH2EF. p.6. Disponible à cette adresse :

[https://www.ih2ef.gouv.fr/sites/default/files/2022-11/article-scientifique-ing-nierie-concevoir-aujourd-hui-des-formations-hybrides-ou-distance--6808.](https://www.ih2ef.gouv.fr/sites/default/files/2022-11/article-scientifique-ing-nierie-concevoir-aujourd-hui-des-formations-hybrides-ou-distance--6808.pdf) [pdf](https://www.ih2ef.gouv.fr/sites/default/files/2022-11/article-scientifique-ing-nierie-concevoir-aujourd-hui-des-formations-hybrides-ou-distance--6808.pdf) (consulté le 11/03/2023).

<sup>4</sup> "Modèle ADDIE". *Wikipédia* [en ligne]. Disponible à cette adresse : [https://fr.wikipedia.org/wiki/Mod%C3%A8le\\_ADDIE](https://fr.wikipedia.org/wiki/Mod%C3%A8le_ADDIE) (consulté le 11/03/2023).

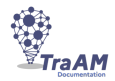

Dans le champ de l'andragogie - formation pour adultes qui "*se définit par le public concerné mais aussi par opposition à la formation initiale….la formation continue (appelée aussi la formation permanente ou la formation tout au long de la vie ou la formation continuée (Belgique)")* - 5 , ce processus est décliné dans les quatre domaines de compétence du formateur de personnels enseignants et éducatifs : 1. Penser - Concevoir - Élaborer 2. Mettre en œuvre - Animer 3. Accompagner l'individu et le collectif 4. Observer - Analyser - Évaluer<sup>6</sup>.

Si *les compétences, qui constituent le cœur de métier des ingénieurs technopédagogiques* sont parfois considérées comme *faisant défaut aux enseignants, plus habitués à la maîtrise de leurs* contenus disciplinaires<sup>7</sup>, la diversité et les spécificités des missions du professeur documentaliste expertise en sciences de l'information, maîtrise des ressources et outils numériques, mise en œuvre de projets collaboratifs, démarche de projets et d'innovation, formation de publics divers, semblent le conduire à pratiquer des techniques d'ingénierie technopédagogique, souvent de manière intuitive ou empirique.

De fait, tout comme l'ingénieur technopédagogique, le professeur documentaliste maîtrise les ressources numériques pour la formation, conçoit et anime des projets innovants. Il a également une véritable culture de l'analyse et de l'évaluation.

### **I. Maîtriser les ressources numériques pour la formation**

#### **A. Sélectionner et organiser des ressources numériques adaptées aux besoins de formation**

Le professeur documentaliste, *maître d'œuvre de l'organisation des ressources documentaires de l'établissement et de leur mise à disposition 8* joue un rôle essentiel *dans le cadre de l'écosystème numérique de l'établissement* <sup>9</sup> dans le cadre de la politique documentaire et du volet numérique du projet d'établissement.

En effet, il sélectionne les ressources numériques utiles qu'il met à disposition des publics sur l'OPAC<sup>10</sup> du CDI ou via l'ENT<sup>11</sup>. Il édite des contenus numériques pour informer les publics sur les actualités du CDI, les nouveautés et les sélections documentaires, propose des outils numériques en fonction des besoins des publics de l'établissement. Le professeur documentaliste a donc une solide connaissance des ressources pour l'éducation.

Sa double mission d'enseignant expert en info-documentation et en EMI, et son rôle de médiateur de ressources en font un "facilitateur de l'intégration des ressources numériques dans les pratiques pédagogiques*"* de l'établissement.

<sup>5</sup> "Formation de formateurs : Fiche 11 Andragogie". *Cahiers pédagogiques* [En ligne]. Disponible à cette adresse : [https://www.cahiers-pedagogiques.com/wp-content/uploads/2019/01/organiser\\_la\\_cooperation\\_entre\\_eleves\\_-\\_fiche\\_11\\_andragogie.pdf](https://www.cahiers-pedagogiques.com/wp-content/uploads/2019/01/organiser_la_cooperation_entre_eleves_-_fiche_11_andragogie.pdf) (consulté le 06/01/2023).

<sup>\ «</sup>mesus» o sera en marca de 2015-110 du 21-7-2015 : Référentiel de compétences professionnelles du formateur de personnels enseignants et<br>Ànnexe 1 de la Circulaire n° 2015-110 du 21-7-2015 : Référentiel de compétences pr *éducatifs* [en ligne]. Ministère de l'Education Nationale et de la Jeunesse. Disponible à cette adresse : <https://eduscol.education.fr/document/18352/download> (consulté le 11/03/2023).

<sup>7</sup> Peraya, Daniel. *Concevoir aujourd'hui des formations hybrides ou à distance* [en ligne]. TECFA – Université de Genève. Cerisier, Jean-François TECHNÉ – Université de Poitiers. IH2EF. Disponible à cette adresse :

[https://www.ih2ef.gouv.fr/sites/default/files/2022-11/article-scientifique-ing-nierie-concevoir-aujourd-hui-des-formations-hybrides-ou-distance--6808.](https://www.ih2ef.gouv.fr/sites/default/files/2022-11/article-scientifique-ing-nierie-concevoir-aujourd-hui-des-formations-hybrides-ou-distance--6808.pdf) [pdf](https://www.ih2ef.gouv.fr/sites/default/files/2022-11/article-scientifique-ing-nierie-concevoir-aujourd-hui-des-formations-hybrides-ou-distance--6808.pdf) (consulté le 06/01/2023).

<sup>9</sup> *Ibid.* <sup>8</sup> *Circulaire n° 2017-051 du 28-3-201 : Les missions des professeurs documentalistes* [en ligne]. Ministère de l'Education Nationale et de la Jeunesse.. Disponible à cette adresse : <https://dgxy.link/missionsprofsdoc> (consulté le 11/03/2023).

<sup>10</sup> *Online public access catalog* [en ligne]. ENSSIB. Disponible à cette adresse :

<sup>&</sup>lt;u><https://www.enssib.fr/services-et-ressources/questions-reponses/online-public-access-catalog></u> (consulté le 13/01/2023)<br><sup>11</sup> Dans les différentes bibliothèques et *via* le <u>[GAR](https://gar.education.fr/#)</u> (consulté le 11/03/2023).

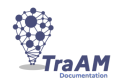

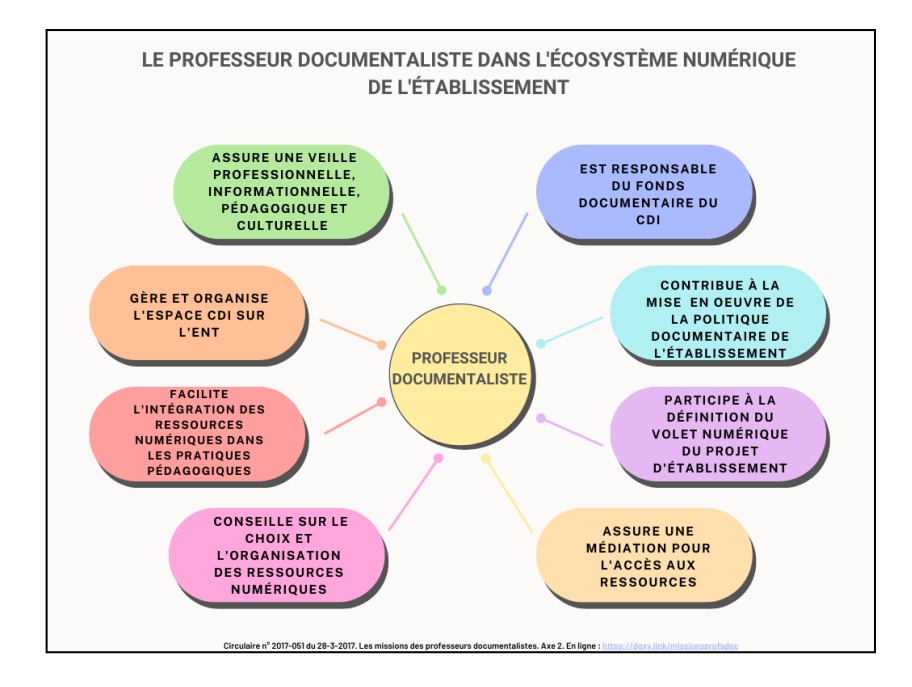

Toutes ces missions impliquent que le professeur documentaliste assure une veille, informationnelle, pédagogique et culturelle en continu. Cette veille a souvent des visées plus larges que la simple mise à disposition de ressources pour les apprentissages des élèves au sein de l'établissement. Elle est multiforme et répond à des objectifs différents selon les publics visés et les besoins identifiés. 12

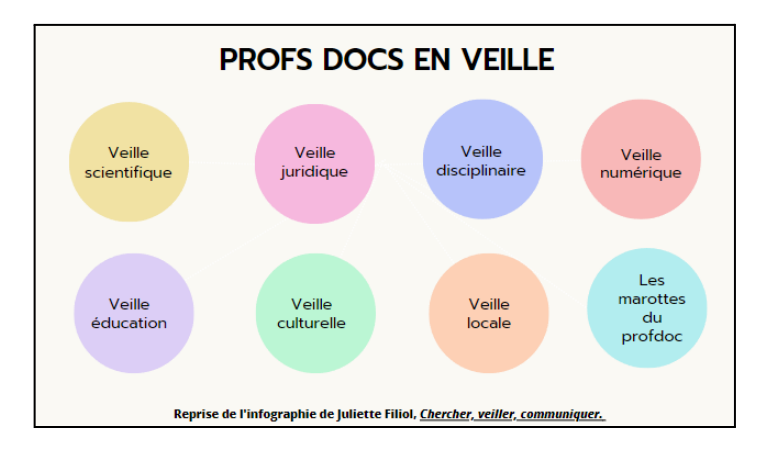

De nombreux professeurs documentalistes proposent également une veille professionnelle en ligne pour leurs pairs via les réseaux sociaux ou des outils de curation<sup>13</sup>.

Cette connaissance des ressources numériques ainsi que cette maîtrise des techniques de veille informationnelle confèrent assurément au professeur documentaliste des compétences numériques indispensables en matière d'ingénierie technopédagogique.

Au-delà de la sélection des ressources, le professeur documentaliste est également amené à accompagner un certain nombre d'usagers dans leur utilisation des ressources numériques.

<sup>13</sup> *Ibid*. <sup>12</sup> Sur les objectifs de la veille informationnelle des professeurs documentalistes et les différentes modalités qu'elle revêt, voir : Filiol, Juliette. *Chercher, veiller, communiquer* [En ligne]. Disponible à cette adresse : <https://view.genial.ly/5bb1ccb5304be1592037fb61> (consulté le 12/02/2023).

#### **B. Accompagner les usagers dans leur maîtrise des ressources numériques tant dans leurs savoir-faire, savoirs et savoir-être**

Du fait de ses missions, le professeur documentaliste accompagne les usagers - élèves au sein de leurs établissements scolaires ou professionnels de l'enseignement et de l'éducation - dans leur découverte et leur maîtrise des ressources numériques.

En effet, aux termes de la circulaire de missions des professeurs documentalistes en date de 2017, "*le professeur documentaliste participe à la définition du volet numérique du projet d'établissement et […] facilite l'intégration des ressources numériques dans les pratiques pédagogiques, notamment lors des travaux interdisciplinaire*s". 14

Le numérique prend dès lors tout particulièrement place dans sa pratique au sein de l'Éducation aux Médias et à l'Information (EMI) dont le professeur documentaliste serait le maître d'œuvre. En effet, *en lien avec les enjeux de l'éducation aux médias et à l'information", il favoriserait ainsi "l'usage des technologies de l'information et de la communication* [notamment numériques]" 15 .

Cette "éducation à" permet ainsi au professeur documentaliste d'accompagner les usagers dans leur maîtrise du numérique, notamment au cycle 4. En ce qui concerne par exemple l'utilisation des "médias" et des "informations de manière autonome", le référentiel de compétences en EMI intègre la compréhension de l'"arborescence d'un site", la capacité à classer des documents dans le "nuage", les "applications mobiles" ou encore à maîtriser "l'utilisation avancée des moteurs de recherche".

L'invitation à "Utiliser les médias de manière responsable" évoque également "l'identité", la "trace numérique" ainsi que les "réseaux". Enfin, l'incitation à "Produire, communiquer, partager des informations" comprend les "plates formes collaboratives numériques", les "production[s] coopérative[s] multimédia", les "projet[s] de création [...] en ligne" et le développement de "pratiques culturelles à partir d'outils de production numérique"<sup>16</sup>.

Cette tendance s'est accentuée avec l'arrivée du Cadre de Référence des Compétences Numériques (CRCN) en 2020<sup>17</sup>, qui fait l'objet d'une évaluation nationale pour l'ensemble des élèves scolarisés du second degré à travers la plateforme PIX<sup>18</sup>. Ce cadre s'étend aux étudiants de l'enseignement supérieur et à la formation pour adultes<sup>19</sup>. Ceci renforce d'autant le caractère continu de l'approfondissement des connaissances et compétences numériques chez l'ensemble de ces publics.

Nombre de professeurs documentalistes se sont donc engagés au sein des différentes académies dans la création de progressions en EMI en soulignant la place prépondérante qu'occupe le numérique dans ces progressions : mise en lien du CRCN avec les compétences de l'EMI et du socle<sup>20</sup>, documents de travail pour aborder le CRCN en lien avec l'EMI avec les collègues

<sup>15</sup> *Ibid*. <sup>14</sup> *Circulaire n° 2017-051 du 28-3-2017. Les missions des professeurs documentalistes* [en ligne]. Ministère de l'Education Nationale et de la Jeunesse. Disponible à cette adresse [:](https://dgxy.link/missionsprofsdoc) <https://www.education.gouv.fr/bo/17/Hebdo13/MENE1708402C.htm> (consulté le 17/02/2023).

à cette adresse : <u><https://pedagogie.ac-lille.fr/profdoc/enseigner/pistes-pour-lemi/pistesemi></u> (consulté le 17/02/2023).<br><sup>17</sup> Éval*uer et certifier les compétences numériques* [en ligne]. Ministère de l'Education Nationale <sup>16</sup> *EMI : référentiels et dispositifs. L'EMI au cycle 4* [en ligne]. Site académique des professeurs documentalistes de l'académie de Lille. Disponible

<https://eduscol.education.fr/721/evaluer-et-certifier-les-competences-numeriques> (consulté le 17/02/2023).<br><sup>18</sup> *PIX* [en ligne]. République française. Disponible à cette adresse : <u><https://pix.fr/></u> (consulté le 17/02/2023

<sup>19</sup> *Évaluer et certifier les compétences numériques* [en ligne]. Ministère de l'Education Nationale et de la Jeunesse. Disponible à cette adresse :

<https://eduscol.education.fr/721/evaluer-et-certifier-les-competences-numeriques> (consulté le 17/02/2023).<br><sup>20</sup> Domin, Céline. *Tableau de correspondance des compétences EMI - CRCN - socle commun* [en ligne]. Site académiq documentalistes de l'académie de Lille. 2021. Disponible à cette adresse :

<https://pedagogie.ac-lille.fr/profdoc/enseigner/tableaux-et-progressions/tableau-de-correspondance-des-competences-emi-crcn-socle-commun> (consulté le 17/02/2023).

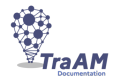

disciplinaires<sup>2122</sup>, document de positionnement du CRCN dans les disciplines scolaires<sup>23</sup>, progression infodocumentaire à destination des professeurs documentalistes pour le cycle 4 intégrant EMI et CRCN <sup>24</sup> et même guide numérique combinant *Agenda 2030* et CRCN 25 . Ce sont autant de ressources interrogeant la façon d'accompagner les usagers créées de toutes pièces par notre profession.

Les pistes retenues démontrent une véritable capacité d'innovation pédagogique en lien avec le numérique chez les enseignants documentalistes investis sur ce domaine, notamment *via* la création de scénarios pédagogiques autour de questions socialement (et numériquement) vives, comme la sobriété numérique<sup>26</sup>.

Ce n'est pas le seul cadre dans lequel le professeur documentaliste exerce sa pédagogie. Ainsi, les enseignants documentalistes peuvent également être amenés à exploiter leurs savoir-faire dans le cadre de l'interdisciplinarité, de l'accompagnement personnalisé, mais aussi, des Sciences Numériques et Technologie (SNT), comme le démontrent certains scénarios mutualisés disponibles sur de nombreux sites académiques<sup>27</sup>.

La formation des professeurs documentalistes les amène également à maîtriser des outils, ressources et espaces collaboratifs.

#### **C. Utiliser des outils, des ressources et des espaces collaboratifs**

Si des formations à l'usage du numérique et plus largement à la culture numérique sont dispensées via les PAF<sup>28</sup>, les formations plus pointues visant à hybrider son enseignement ne sont pas encore très présentes dans les offres de formation à destination des enseignants. Elles sont pour le moment beaucoup plus développées dans les formations de formateurs. Ces dernières viennent d'ailleurs répondre à l'usage institutionnalisé de la plateforme de formation continue M@gistere<sup>29</sup> pour laquelle les formateurs ont besoin d'un accompagnement vers la prise en main de toutes ses fonctionnalités.

Dans ces formations, on rappelle les différentes étapes de l'ingénierie techno-pédagogique et l'on aborde des notions telles que la scénarisation globale et la scénarisation détaillée.

Ces différentes étapes que respectent un ingénieur techno-pédagogique ayant reçu une formation adaptée ne sont pourtant pas complètement inexistantes dans les pratiques des enseignants qui s'essaient à la création de parcours en ligne de manière plus autodidacte.

Les professeurs documentalistes disposant de peu d'heures à l'emploi du temps des élèves, ils s'emparent donc volontiers d'outils qui vont leur permettre de faire de l'enseignement à distance ou

<sup>21</sup> Thomas, Marine. *Document de travail collectif EMI - PIX cycle 3*. Site académique des professeurs documentalistes de l'académie de Lille. 2021. Disponible à cette adresse : <https://pedagogie.ac-lille.fr/profdoc/enseigner/tableaux-et-progressions/document-de-travail-collectif-emi-pix> (consulté le 17/02/2023).

<sup>22</sup> Thomas, Marine. *Document de travail collectif EMI - PIX cycle 4*. Site académique des professeurs documentalistes de l'académie de Lille. 2021. Disponible à cette adresse : <https://pedagogie.ac-lille.fr/profdoc/enseigner/tableaux-et-progressions/document-de-travail-emi-pix-cycle-4> (consulté le 17/02/2023).

<sup>23</sup> Fréhaut, Manon. *Positionnement du CRCN dans les disciplines scolaires*. 2021. Site académique des professeurs documentalistes de l'académie de Lille. Disponible à cette adresse :

<https://pedagogie.ac-lille.fr/profdoc/enseigner/tableaux-et-progressions/positionnement-du-crcn-dans-les-disciplines-scolaires> (consulté le 17/02/2023).

<sup>24</sup> Thomas, Marine. *Progression infodocumentaire pour le cycle 4*. Site académique des professeurs documentalistes de l'académie de Lille. 2022. Disponible à cette adresse : <https://pedagogie.ac-lille.fr/profdoc/enseigner/tableaux-et-progressions/progression-infodocumentaire-pour-le-cycle-4> (consulté le 17/02/2023).

<sup>25</sup> Thomas, Marine. *Guide numérique Agenda 2030 - CRCN*. Site académique des professeurs documentalistes de l'académie de Lille. 2022. Disponible à cette adresse : <https://pedagogie.ac-lille.fr/profdoc/enseigner/tableaux-et-progressions/guide-numerique-agenda-2030-crcn> (consulté

à cette adresse : <u>https://www.canva.com/design/DAFBUGWIsac/view</u> (consulté le 17/02/2023).<br><sup>27</sup> Ommeslaeghe, Sophie Van. *Le web.* Site académique des professeurs documentalistes de l'académie de Lille. 2020. Disponible le 17/02/2023).<br><sup>26</sup> Darques, Elodie. *Sobriété numérique : prendre conscience de l'impact de nos pratiques numériques par la réalisation d'un jeu. 2022. Disponible* 

<https://pedagogie.ac-lille.fr/profdoc/enseigner/scenarios-mutualises-2/mutualisation-education-aux-medias-et-a-linformation/web-sophie> (consulté le 17/02/2023).

<sup>28</sup> Plans académiques de formation

<sup>&</sup>lt;sup>29</sup> Disponible à cette adresse : <u>M@gistère [\(education.fr\)](https://magistere.education.fr/)</u> (consulté le 11/03/2023).

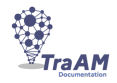

d'hybrider des séances. Ainsi ils associent à leur cours en présentiel des contenus en ligne qui vont leur permettre d'approfondir les enseignements qu'ils dispensent. - Intégrer des ressources sur les ENT, les organiser entre elles en intégrant de l'évaluation grâce à des exerciseurs internes ou externes à l'ENT, sont des tâches qui relèvent de l'ingénierie techno-pédagogique. - La création et/ou le choix de contenu, la rédaction de consignes claires, la mise en place de feed back, etc.- sont autant d'exemples de scénarisation détaillée qu'implique la création de parcours en ligne.

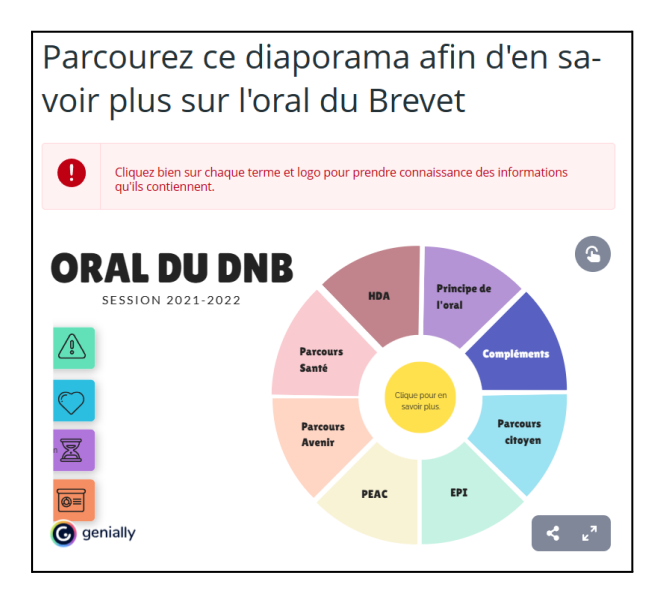

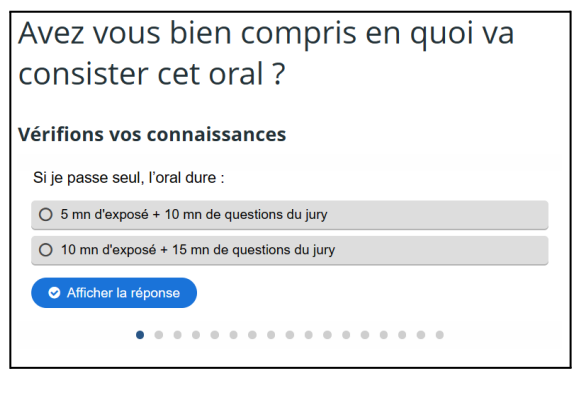

Ces deux captures d'écran sont extraites de l'ENT du Collège Jean Jaurès de Villepinte (Académie de Créteil).

L'ENT utilise *Webcollège* avec l'*EMS <sup>30</sup> Skolengo* 31 , "un studio d'activités" permettant d'assembler des contenus externes comme sur la première capture où un diaporama Genial.ly<sup>32</sup> a été integré via le dispositif oEmbed<sup>33</sup>. La deuxième capture montre l'usage d'un exerciseur interne de type quiz qui permet de vérifier que la ressource précédente a bien été lue et comprise.

On est donc bien ici dans une tâche de scénarisation opérée par les professeurs documentalistes du collège pour préparer les élèves à l'épreuve orale du DNB. Ce premier module d'introduction est suivi de quatre autres modules alternant présentiel, ressources en ligne, espaces collaboratifs et de discussion. Ces modules s'ouvrent successivement sur une période allant de décembre à avril, permettant de travailler avec les élèves sans toutefois disposer d'heures à l'emploi du temps.

Les ENT et les suites de logiciels scolaires sont de plus en plus nombreux à proposer ce type de services qui permettent de créer de véritables parcours en ligne. C'est d'ailleurs pendant le confinement de 2020 que leur utilisation a connu un vrai début d'intérêt.

Parmi les outils les plus utilisés par les professeurs documentalistes on trouve également Genial.ly. Ce logiciel en ligne permet de créer des contenus interactifs sous divers formats, du simple diaporama, à la gamification, en passant par la vidéo présentation. L'intérêt de cet outil est qu'il propose de véritables interactions. Selon l'endroit où l'on va cliquer, selon le choix de réponse que l'on va faire lors d'un quiz, un nouveau contenu adapté sera accessible, via une nouvelle page, une fenêtre, un zoom, etc.

<sup>30</sup> *Education Management Software*, suite logicielle de gestion scolaire.

<sup>31</sup> Disponible à cette adresse : Solution Saas éducation : Skolengo, management software | Logiciel [enseignement](https://www.skolengo.com/) (consulté le 11/03/2023).

<sup>32</sup> Disponible à cette adresse : Genially, l'outil pour créer des contenus [interactifs](https://genial.ly/fr/) (consulté le 11/03/2023).

<sup>33</sup> Protocole ouvert qui permet d'insérer le contenu d'une page web dans une autre.

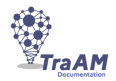

Pour que ces différents liens fonctionnent, il faut penser l'architecture de sa production, penser à la conséquence de chaque clic que devra faire l'élève. Chaque clic correspond à un objectif intermédiaire de la présentation constituant un niveau de granularité que l'on retrouve également dans la conception de parcours en ligne. Un système de poupées russes en quelque sorte, avec des ressources qui s'emboîtent les unes dans les autres et qui nous mènent à l'acquisition de connaissances et/ou compétences.

Les enseignants qui utilisent ce type de logiciel sont donc pleinement dans une démarche d'ingénierie technopédagogique sans pour autant en avoir nécessairement conscience. Les professeurs documentalistes ont un recours plus prononcé à ces outils qui leur permettent d'agencer des ressources ou de partager des informations avec leurs collègues et leurs élèves via les portails documentaires et les ENT.

L'utilisation de portails documentaires tels que e-sidoc et la prise en main de son back office font travailler des compétences très techniques de création de contenus mais aussi des compétences plus globales qui sont liées, elles aussi, à l'ingénierie techno-pédagogique. Sur le site *francecompétences.fr*<sup>34</sup> qui répertorie les certifications professionnelles et ce faisant les compétences métiers, on retrouve dans la fiche métier "Responsable d'ingénierie pédagogique"<sup>35</sup>, des compétences pouvant être utiles à certaines tâches du professeur documentaliste :

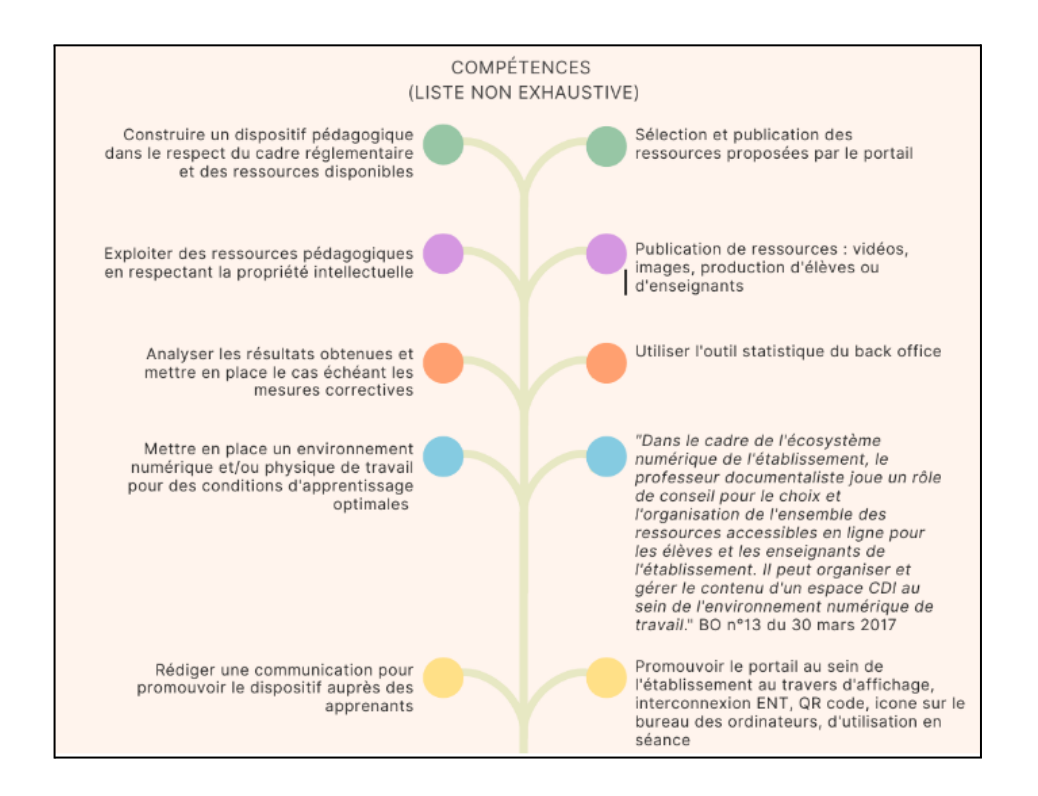

A l'inverse, l'axe 2 du BO n°13 du 30 mars 2017, *Le professeur documentaliste maître d'œuvre de l'organisation des ressources documentaires de l'établissement et de leur mise à disposition*, pourrait tout à fait sur tout son volet numérique définir une partie des compétences d'un ingénieur techno-pédagogique.

<sup>34</sup> Disponible à cette adresse : Accueil - France compétences [\(francecompetences.fr\)](https://www.francecompetences.fr/) (consulté le 11/03/2023).

<sup>35</sup> Disponible à cette adresse : RNCP34050 - Responsable d'ingénierie pédagogique - France Compétences [\(francecompetences.fr\)](https://www.francecompetences.fr/recherche/rncp/34050/) (consulté le 11/03/2023).

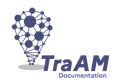

### **II. Concevoir et animer des projets innovants**

#### **A. Concevoir des projets innovants et animer des groupes de travail collaboratifs**

Le professeur documentaliste, expert en info documentation et en EMI devient donc un acteur majeur en termes d'innovation<sup>36</sup>. Ces compétences d'innovation peuvent notamment se révéler à travers son travail de coordination autour des arts, de la culture, des sciences et de l'orientation.

En effet, dans sa circulaire de missions, il est précisé que le professeur documentaliste favorise par le biais du CDI "*l'ouverture de l'établissement sur son environnement*" en le transformant en un "*véritable lieu d'apprentissage et d'accès aux ressources pour tous.*" Ceci peut notamment prendre la forme d'"*une offre riche et diversifiée de ressources [...] numériques" et de la mise "en œuvre et [de la participation] à des projets qui stimulent l'intérêt pour la lecture, la découverte des cultures artistiques, scientifiques et techniques"* <sup>37</sup> ainsi que "l'orientation" <sup>38</sup> dans le cadre du parcours Avenir.

Pour susciter le travail en équipe autour de ces champs, il peut être fer de lance dans l'utilisation d'outils collaboratifs et notamment dans la promotion de logiciels libres<sup>39</sup> facilitant le travail en équipe. Les suites *Framasoft <sup>40</sup>* et *La Digitale <sup>41</sup>* ou encore les outils numériques institutionnels conformes au RGPD<sup>42</sup> sont ainsi régulièrement plébiscités par les professeurs documentalistes qui contribuent à les faire découvrir à leurs collègues. Il n'est pas rare que les professeurs documentalistes s'engagent également dans des formations flash locales et informelles auprès de leurs collègues pour leur faire découvrir des outils à intégrer dans leurs enseignements et leurs projets (par exemple, <u>une [mini-formation](https://view.genial.ly/63d8ca23b1f2670018b7e5d4/presentation-mini-formation-folio) Folios à découvrir en cliquant ici</u><sup>43</sup>). Ces formations peuvent prendre la forme de parcours en format numérique, qu'ils soient synchrones ou asynchrones<sup>44</sup>.

Par ces biais, le professeur documentaliste peut être ensuite amené à aborder auprès des élèves, en interdisciplinarité ou non, les arts, l'orientation et les sciences au travers de parcours numériques, parcours pouvant prendre également la forme de la classe inversée ou de l'hybridation<sup>45</sup>.

Ils peuvent également prendre la forme du distanciel<sup>46</sup> (tout en gardant à l'esprit les inégalités d'accès qu'il peut générer et leurs conséquences sur les apprentissages d'un certain nombre d'élèves<sup>47</sup>), comme le montre ce parcours de formation créé par une professeure documentaliste et une professeure d'arts plastiques consacré au *street art* <sup>48</sup> au collège. Proposé à des élèves de troisième durant un confinement, il les invitait à réaliser des recherches afin d'approfondir leurs

38 *Ibid*. <sup>37</sup> *Circulaire n° 2017-051 du 28-3-2017. Les missions des professeurs documentalistes* [en ligne]. Ministère de l'Education Nationale et de la Jeunesse. Disponible à cette adresse [:](https://dgxy.link/missionsprofsdoc) <https://www.education.gouv.fr/bo/17/Hebdo13/MENE1708402C.htm> (consulté le 17/02/2023).

<sup>46</sup> *Une progression et des scénarios pédagogiques en infodocumentation* [en ligne]. Site des professeurs documentalistes de l'académie de Lille. 2022. Disponible à cette adresse :

<sup>36</sup> *L'innovation pédagogique et l'expérimentation dérogatoire* [en ligne]. Eduscol. 2022. Disponible sur :

[<sup>&</sup>quot;https://eduscol.education.fr/2289/l-innovation-pedagogique-et-l-experimentation-derogatoire"](https://eduscol.education.fr/2289/l-innovation-pedagogique-et-l-experimentation-derogatoire) (consulté le 17/02/2023).

<sup>39</sup> *Qu'est-ce que le logiciel libre ? Système d'exploitation GNU* [en ligne]. 2022. Disponible à cette adresse :

<sup>&</sup>lt;u><https://www.gnu.org/philosophy/free-sw.fr.html></u> (consulté le 17/02/2023).<br><sup>40</sup> Dégooglisons Internet [en ligne]. 2004. Disponible à cette adresse: <u>https://deqooglisons-internet.org/fr/</u> (consulté le 17/02/2023).

<sup>42</sup> Délégation académique au numérique éducatif de l'académie de Poitiers. *Outils numériques institutionnels conformes RGPD* [en ligne]. <sup>41</sup> *La Digitale, des services libres pour l'éducation* [en ligne]. 2023. Disponible à cette adresse : <https://ladigitale.dev/> (consulté le 17/02/2023).

Disponible sur : <u>https://ww2.ac-poitiers.fr/dane/sites/dane/IMG/pdf/infoqraphie\_outils\_rqpd.pdf</u> (consulté le 17/02/2023).<br><sup>43</sup> Thomas, Marine ; Gobert, Christine. *Mini-formation Folios* [en ligne]. 2023. Disponible à ce

<sup>&</sup>lt;u><https://view.genial.ly/63d8ca23b1f2670018b7e5d4/presentation-mini-formation-folio></u> (consulté le 17/02/2023)<br><sup>44</sup> *Enseignement hybride : synchrone/asynchrone* [en ligne]. Canopé. Disponible à cette adresse :

<https://www.reseau-canope.fr/dossiers-thematiques/enseignement-hybride-synchrone-asynchrone/presentation.html> (consulté le 17/02/2023).<br><sup>45</sup> L'enseignement hybride *: distanciel/présentiel.* Académie de Limoges. 2021. Disp <https://www.ac-limoges.fr/l-enseignement-hybride-distancielpresentiel-121628> (consulté le 17 février 2023).

<https://pedagogie.ac-lille.fr/profdoc/traam/traam-doc-1/une-progression-et-des-scenarios-pedagogiques-en-infodocumentation> (consulté le 17/02/2023).

<sup>&</sup>lt;sup>47</sup> Etats généraux du numérique pour l'éducation. Ecole, numérique et confinement : premier regard sur la situation à l'international [en ligne]. Ministère de l'Education Nationale, de la Jeunesse et des Sports. 2020. Disponible sur :

[https://www.reseau-canope.fr/fileadmin/user\\_upload/Projets/agence\\_des\\_usages/confinement/NoteInternational\\_web.pdf](https://www.reseau-canope.fr/fileadmin/user_upload/Projets/agence_des_usages/confinement/NoteInternational_web.pdf) (consulté le 17/02/2023).

<sup>48</sup> Thomas, Marine. *Scénario pédagogique : Le street art*. Disponible à cette adresse :

[https://drive.google.com/file/d/10YFu-R8\\_h83TtWflmLkA-dkfgay\\_vj-m/view](https://drive.google.com/file/d/10YFu-R8_h83TtWflmLkA-dkfgay_vj-m/view) (consulté le 17/02/2023).

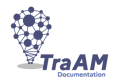

connaissances sur ce thème . Dans ce cadre, les élèves ont été amenés à développer une démarche d'évaluation de l'information trouvée en ligne et à savoir répondre de façon organisée à une problématique autour du *street art* en s'appuyant sur plusieurs sources d'information.

Par l'utilisation du logiciel de conception graphique en ligne *Canva 49* , la professeure documentaliste conceptrice du parcours s'est appuyée sur les potentialités de cet outil pour déployer son savoir-faire pédagogique afin de construire un enseignement en distanciel accompagnant les élèves dans leur abord du numérique (cliquez ici pour [visualiser](https://www.canva.com/design/DAEa9gEmJL0/61MWter1UULn0IY-QWPSLQ/view?utm_content=DAEa9gEmJL0&utm_campaign=designshare&utm_medium=link&utm_source=publishsharelink#1) le parcours).

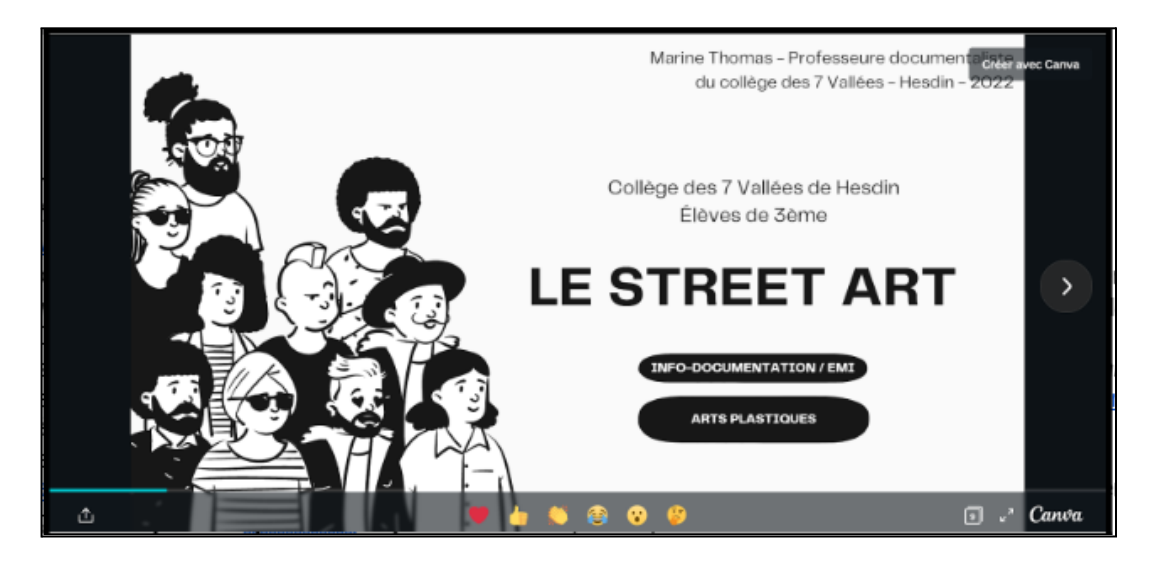

De nombreux autres professeurs documentalistes ont également conçu et testé des parcours de formation à l'EMI et au numérique via d'autres plateformes et outils.

#### **B. Concevoir des parcours de formation**

Les TraAM documentation font chaque année émerger des projets révélant chez les professeurs documentalistes des compétences empiriques en ingénierie techno-pédagogique. Lors de la session de 2018/19 sur l'Académie de Créteil, le Collège Louis Braille d'Esbly a présenté un site dédié à l'autonomie dans la recherche informationnelle. Une "station de recherche" <sup>50</sup> qui reprend les grandes étapes du travail du chercheur d'information. Ce site met à disposition des élèves des fiches outils, mais également des liens vers des moteurs de recherche, des vidéos explicatives, etc. et un onglet propose de s'auto-évaluer et d'obtenir des badges de compétences.

<sup>&</sup>lt;sup>49</sup> Canva. Disponible à cette adresse : [https://www.canva.com/fr\\_fr/](https://www.canva.com/fr_fr/) (consulté le 17/02/2023).

<sup>&</sup>lt;sup>50</sup> Disponible à cette adresse : ACCUEIL | chercheur [\(louisbraillecdi.wixsite.com\)](https://louisbraillecdi.wixsite.com/chercheur) (consulté le 11/03/2023).

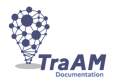

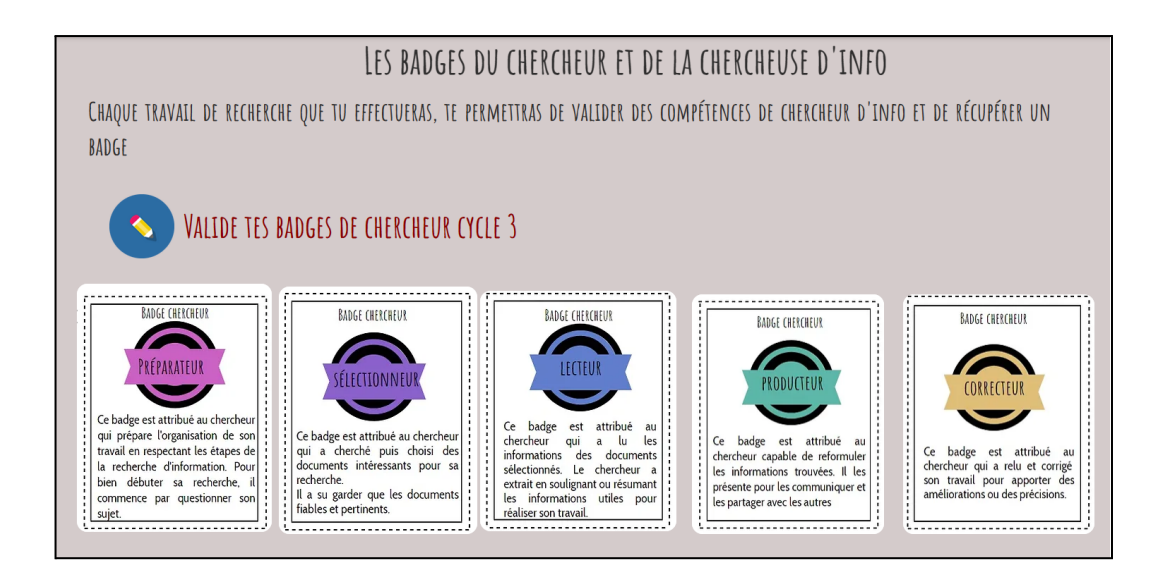

La thématique des TraAM cette année-là était : *Comment les professeurs documentalistes peuvent favoriser l'auto formation, analyse de parcours numériques créés par les professeurs* documentalistes<sup>51</sup>. Il s'agissait en fait d'analyser l'acquisition de la compétence autonomie par les élèves. Pour autant, les compétences en ingénierie techno-pédagogique qu'avaient dû déployer les professeurs documentalistes concepteurs n'avaient pas été décelées alors que lorsqu'on relit les analyses produites, on retrouve pourtant une terminologie bien spécifique à l'ingénierie techno-pédagogique : MOOC, apprenants, feed-back, pédagogie instrumentée, parcours hybride, etc.

Ces compétences spécifiques à l'ingénierie technopédagogique sont désormais de plus en plus valorisées. On peut le voir notamment quatre ans plus tard avec le travail de l'équipe de Créteil sur les TraAM Documentation 2021/2022. Cette équipe s'est réunie autour de P@ssEMI<sup>52</sup>, une plateforme de parcours en ligne pour travailler les compétences EMI. Les parcours créés par des professeurs documentalistes doivent respecter un cahier des charges et des étapes d'analyse, de conception, de production et d'intégration bien définies. Un des objectifs de la plateforme est de familiariser les enseignants avec le processus de conception de parcours en ligne et de développer des compétences numériques d'enseignement hybride et d'e-learning.

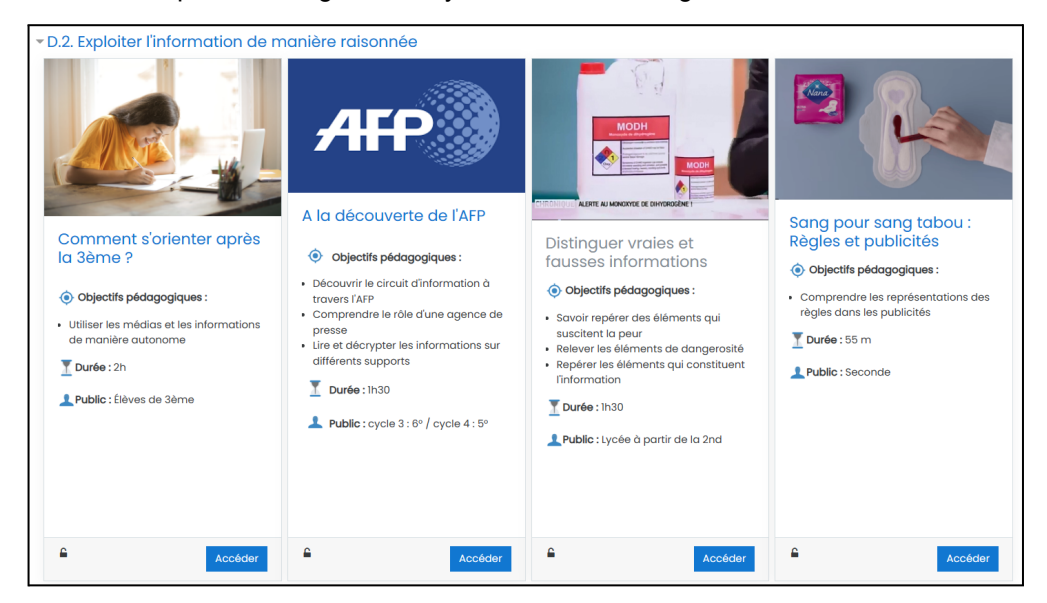

<sup>51</sup> Disponible à cette adresse : PointDoc - Comment les professeurs [documentalistes](https://pointdoc.ac-creteil.fr/spip.php?article420) peuvent-ils favoriser l'autoformation ? (ac-creteil.fr) (consulté le 11/03/2023).

<sup>52</sup> Disponible à cette adresse : P@ssEMI - Parcours de formation à la Culture de l'Information et des Médias [\(ac-creteil.fr\)](http://passemi.ac-creteil.fr/moodle/) (consulté le 11/03/2023).

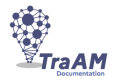

Une autre plateforme propose des parcours en ligne : emi.re<sup>53</sup>. Elle est conçue par Denis Weiss, professeur documentaliste à la Réunion et Alexandra Maurer, membre du Clemi la Réunion. 64 modules sont proposés et répartis en cinq grandes thématiques : pédagogie, citoyenneté, information, médias, techno-numérique.

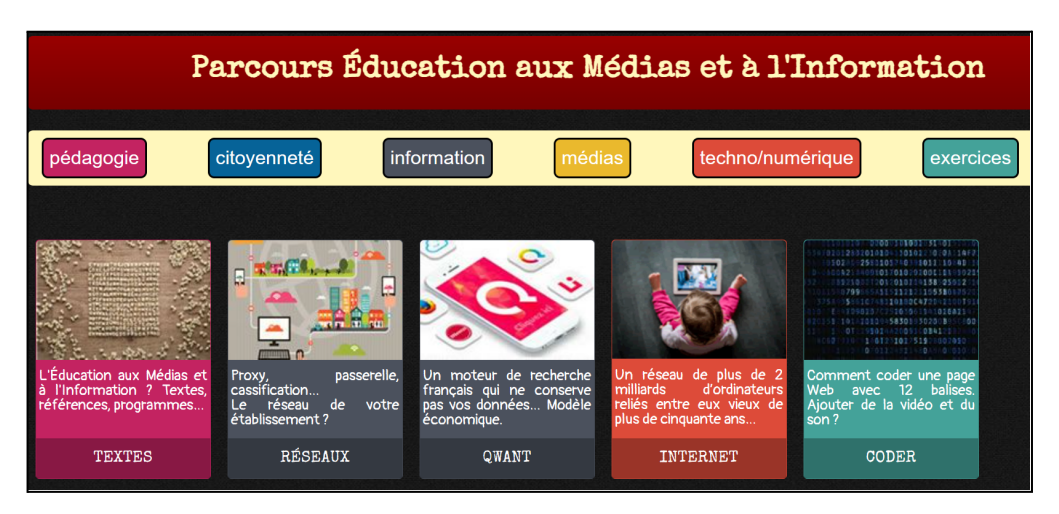

La profession de professeur documentaliste est donc de plus en plus mobilisée autour de cette activité de création de parcours en ligne qui suscite des questionnements, induit des expérimentations et beaucoup d'innovations.

### **III. Développer une culture de l'analyse et de l'évaluation**

### **A. Diagnostiquer et analyser grâce à la politique documentaire**

Le professeur documentaliste joue un rôle prépondérant dans la mise en œuvre de la politique documentaire de l'EPLE. Cette dernière, *comprend la définition des modalités de la formation des élèves, le recensement et l'analyse de leurs besoins et de ceux des enseignants en matière d'information et de documentation, la définition et la gestion des ressources physiques et numériques pour l'établissement ainsi que le choix de leurs modalités d'accès au CDI, dans l'établissement, à la maison et en mobilité 54 .*

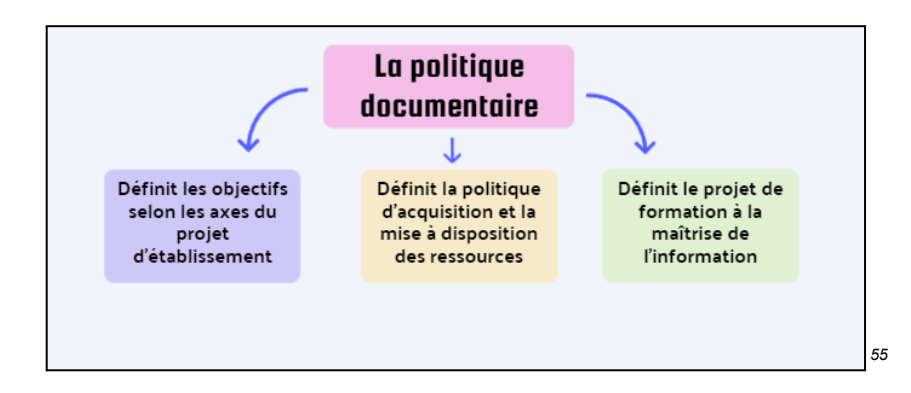

<sup>&</sup>lt;sup>53</sup> Disponible à cette adresse : Parcours d'éducation aux médias et à [l'information](http://emi.re/) (EMI) I Accueil (consulté le 11/03/2023).

<sup>54</sup> Sur les objectifs de la veille informationnelle des professeurs documentalistes et les différentes modalités qu'elle revêt, voir cette présentation : Filiol, Juliette. *Chercher, veiller, communiquer* [En ligne]. Disponible à cette adresse : <https://view.genial.ly/5bb1ccb5304be1592037fb61> (consulté le 12/02/2023).

<sup>55</sup> D'après le *GUIDE PRATIQUE POUR UNE MISE EN OEUVRE CONCERTÉE D'UNE ÉDUCATION AUX MÉDIAS ET À L'INFORMATION : S'APPUYER SUR L'EXPERTISE DU PROFESSEUR DOCUMENTALISTE* [en ligne]. *TraAM* Documentation 2021-2022. Disponible à cette adresse : <https://view.genial.ly/62587d300b3e740018445693> (consulté le 11/03/2023).

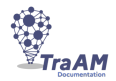

La conception de la politique documentaire nécessite comme préalable une phase d'analyse pouvant être mise en parallèle de celle présentée dans la démarche ADDIE - clarification des problématiques de la formation, des contraintes et du contexte -.

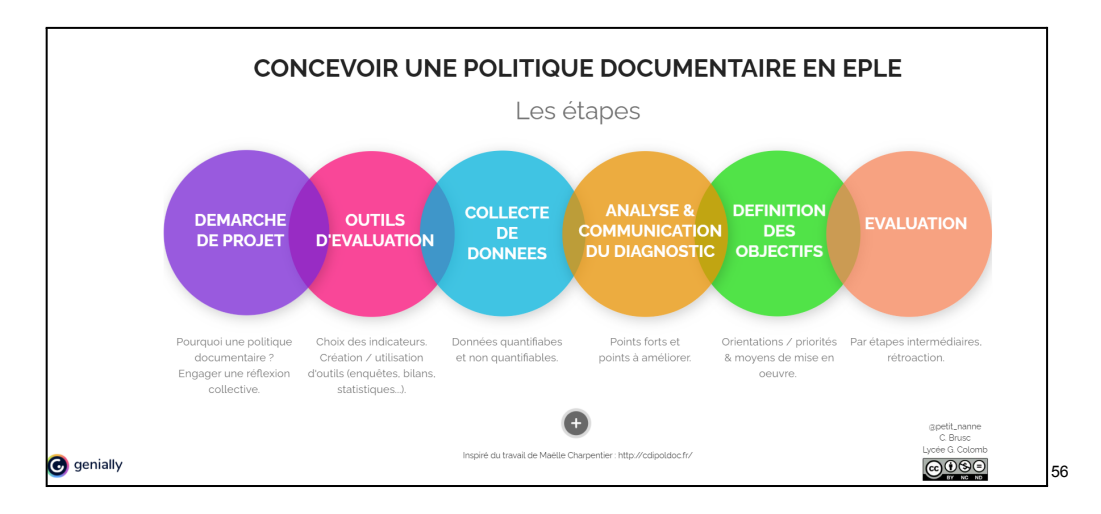

Ainsi cette première phase passe par plusieurs étapes, notamment un *diagnostic et une définition prospective de priorités, le repérage et le choix d'axes de progrès*. 57

Quelques soient les modalités qu'il revêt<sup>58</sup>, le diagnostic est principalement coordonné par le professeur documentaliste, autour d'un groupe de travail et de réflexion, selon des items définis au nombre desquels :

- la récolte de données : examen des espaces et des équipements, de la politique d'acquisition et des fonds documentaires - modalités d'accueil et de formation des publics - actions mises en place
- l'analyse des données
- la réflexion sur les problématiques et les besoins
- la proposition de solutions
- la restitution et la communication
- les critères d'évaluation<sup>59</sup>

Cette démarche prospective de diagnostic est également proposée par le professeur documentaliste lors de la définition de la politique d'acquisition.

<sup>56</sup> Extrait de: @petit\_nanne, C. Brusc, Lycée G. Colomb. *Concevoir une politique documentaire en EPLE* [en ligne]. Disponible à cette adresse : <https://view.genial.ly/5cf4dd1fba68750f68620f65/horizontal-infographic-diagrams-concevoir-une-politique-documentaire-en-eple> (consulté le

<sup>58</sup> Exemple d'analyse par facette : Thomas, Marine. *Politique documentaire du CDI du collège des 7 Vallées : 2018-2022* [en ligne]. 2018. Disponible à cette adresse : <https://docs.google.com/document/d/1yrepr63gcxIEctPhkgOsL7MsUunZbX7SE9qWwlcVgWc/edit> (consulté le 11/03/2023). 13/02/2023).<br><sup>57</sup> Chambaud, Perrine. *La politique documentaire* [en ligne]. Formation pour les professeurs documentalistes de l'académie de Guyane. 12/2017-01/2018. p.15. Disponible à cette adresse : <https://doc.dis.ac-guyane.fr/IMG/pdf/diaporamadec2017.pdf> (consulté le 11/03/2023).

<sup>59</sup> Asselin de Beauville, Myriam. *Politique documentaire 2019- 2023 Collège Elie CASTOR* [en ligne]. Disponible à cette adresse : <https://sway.office.com/Pkv26NEcVPDLV9fu> (consulté le 11/03/2023).

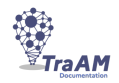

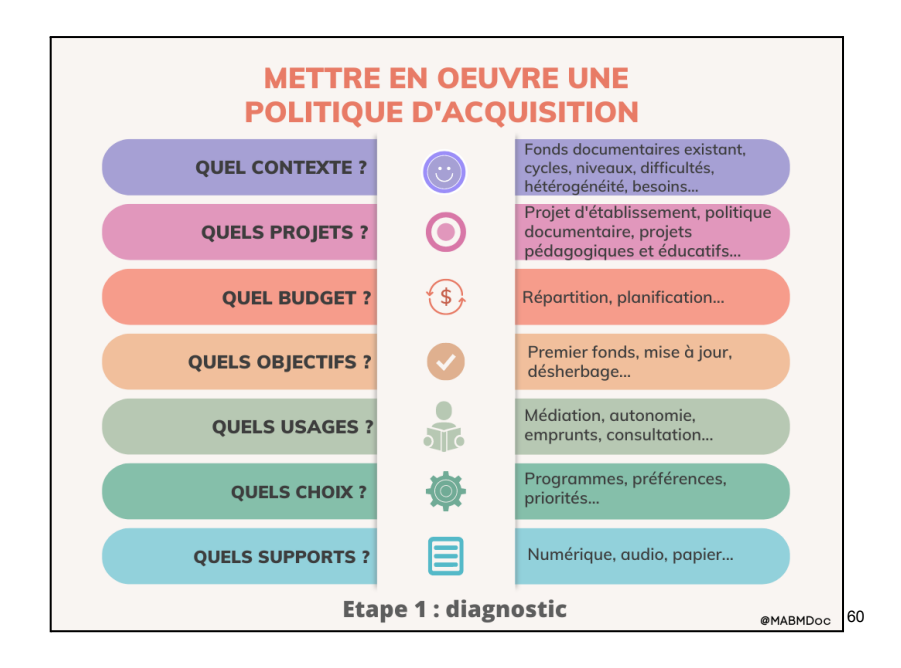

La conception d'une politique documentaire répond donc à un processus construit, rigoureux et méthodique, basé sur une démarche de projet proche de celle de l'ingénierie technopédagogique, dans laquelle le professeur documentaliste déploie des compétences certaines de planification, de médiation, mais également d'analyse et de prospection. 61

#### **B. Évaluer les projets et communiquer**

Une fois les projets - projet annuel du CDI, politique documentaire - implantés, le professeur documentaliste doit procéder, seul ou en équipe, à leur analyse et en dresser le bilan qui sera ensuite communiqué aux équipes pédagogiques et éducatives ainsi qu'au conseil d'administration et même à la communauté scolaire.

De fait, le professeur documentaliste doit présenter chaque fin d'année au Conseil d'administration un bilan du service CDI<sup>62</sup>.

Ce bilan analyse l'activité au CDI au regard des objectifs fixés en début d'année dans le projet annuel du CDI, des missions du CDI et du professeur documentaliste.

Il examine les statistiques d'accueil des publics et de prêt de ressources, la politique d'acquisition menée, la gestion des espaces et équipements, les activités d'incitation à la lecture, l'ouverture culturelle de l'établissement sur son environnement, les partenariats mis en place, la communication mise en œuvre ainsi que l'utilisation du budget.

Il présente également son activité pédagogique, les séances menées seul ou en co-animation et les parcours et projets en EMI. Il analyse la progression des compétences et des apprentissages des élèves, la collaboration avec les équipes éducatives et pédagogiques.

Le professeur documentaliste se livre donc à un exercice d'analyse de la "qualité et de l'efficacité de son action" à partir d'indicateurs qu'il sélectionne en fonction du contexte de

<sup>62</sup> Thomas, Marine. *Bilan annuel du CDI 2021-2022* [en ligne]. Collège des 7 vallées. Disponible à cette adresse : <https://drive.google.com/file/d/1N8RfcnpyIt9ZEUf9rBNNQcFIlkCROK4Q/view> (consutlé le 11/03/2023).

<sup>60</sup> Asselin de Beauville, Myriam. *Politique d'acquisition diagnostic* [en ligne]. 12/2021. Disponible à cette adresse :

<sup>&</sup>lt;u>[dium=link2&utm\\_source=sharebutton](https://www.canva.com/design/DAE0tw9buRo/beXpscjtpdAJr8iUp9nIiA/view?utm_content=DAE0tw9buRo&utm_campaign=designshare&utm_medium=link2&utm_source=sharebutton)</u> (consulté le 11/03/2023).<br><sup>61</sup> Sur la démarche et l'organisation de la mise en œuvre d'une politique documentaire orchestrée par le professeur documentaliste, voir : https://www.canva.com/design/DAE0tw9buRo/beXpscitpdAJr8iUp9nIiA/view?utm\_content=DAE0tw9buRo&utm\_campaign=designshare&utm\_me

Chambaud, Perrine. *Politique documentaire. Professeurs documentalistes et CDI* [en ligne]. Site disciplinaire en documentation de l'Académie de Guyane. Disponible à cette adresse : <https://doc.dis.ac-guyane.fr/Politique-documentaire-471.html> (consulté le 11/03/2023).

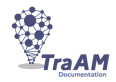

l'établissement. Le diagnostic établi en fin d'année lui permet de penser et programmer le projet de l'année suivante.

Ce projet CDI est l'une des déclinaisons de la politique documentaire pluriannuelle de l'établissement. Celle-ci doit également être évaluée à l'échéance du projet.

Le professeur documentaliste se livre alors, de nouveau, seul ou avec le comité de pilotage dédié à la politique documentaire qu'il coordonne, à un exercice de bilan et d'analyse approfondi basé sur des indicateurs qualitatifs et quantitatifs sélectionnés qui permettent l'évaluation de la gestion des ressources documentaires dans l'établissement et des apprentissages des élèves ( Référentiels EMI,  $CRCN...$ ). $63$ 

Les documents mentionnés ci-dessus ont vocation à être communiqués à la communauté scolaire et au conseil d'administration. Le professeur documentaliste a l'habitude de communiquer. Il communique sur les projets, sur le fonds documentaire, sur les ressources et outils numériques, sur l'actualité. Il utilise et maîtrise des techniques et outils numériques diversifiés pour communiquer en direction de tous les publics de l'établissement. (Messageries électroniques, ENT, portail du CDI, réseaux sociaux, mailing, newsletters…)

Dans la perspective de rendre cette communication fluide et facile d'accès, le professeur documentaliste adopte des stratégies de communication qu'il adapte afin - dans l'exemple de la communication des bilans d'activité - d'intéresser les équipes à l'activité du CDI et de la valoriser. Ainsi, des synthèses visuelles de bilans d'activités sont souvent proposées.

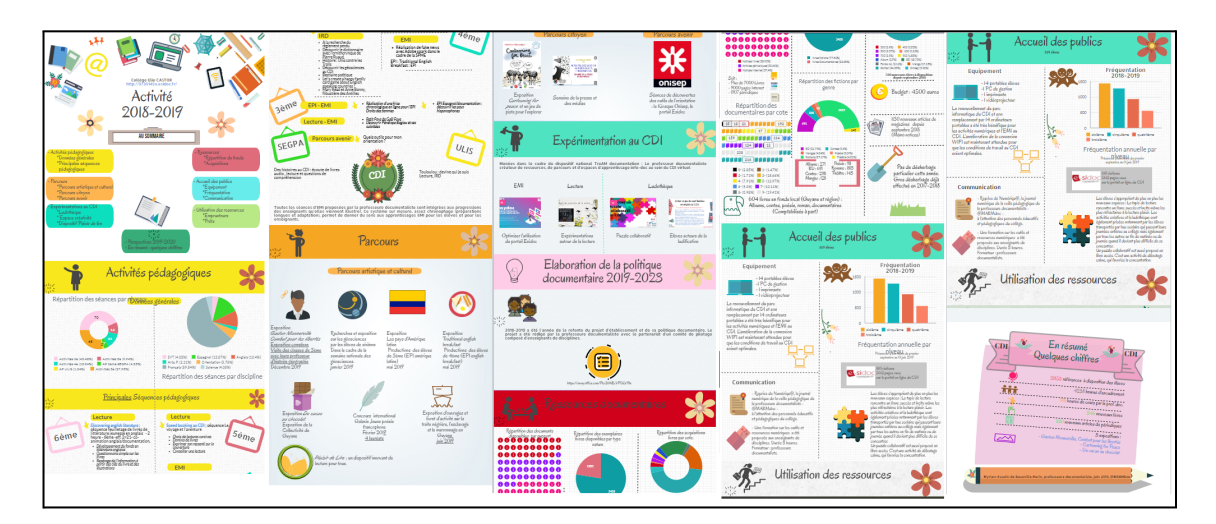

Elles permettent de présenter les informations essentielles d'une manière ludique et synthétique<sup>64</sup> et ainsi de susciter l'intérêt.

Le professeur documentaliste a donc développé une véritable culture de l'évaluation et de la communication qui le rapproche encore des techniques d'ingénierie technopédagogique.

## **Conclusion :**

Grâce à sa formation, à son référentiel métier et à son expérience des outils numériques et de la conception de parcours et de projets, le professeur documentaliste déploie au quotidien et souvent

<sup>63</sup> Thomas, Marine. *Evaluation de la politique documentaire 2018-2022* [en ligne]. Collège des 7 vallées. Disponible à cette adresse :

[https://drive.google.com/file/d/1MhORlzHWJF17ITigkqoanES\\_jU8AooNa/view](https://drive.google.com/file/d/1MhORlzHWJF17ITigkqoanES_jU8AooNa/view) (consulté le 11/03/2023).<br><sup>64</sup> Asselin de Beauville, Myriam. *Activité 2018-2019* [en ligne]. Collège Elie Castor. Disponible à cette adresse :

<https://create.piktochart.com/output/35829300-activite-2018-2019> (consulté le 11/03/2023).

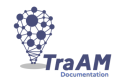

.

de manière spontanée, inconsciente et empirique des compétences de concepteur/ingénieur technopédagogique.

L'évolution de la place des apprentissages numériques dans les programmes et pratiques pédagogiques ainsi que les dispositifs expérimentaux tels que les TraAM en documentation contribuent à l'émergence et la mise en valeur de ces aptitudes.

Le professeur documentaliste dispose dès lors d'atouts majeurs qui re-veillées et révélées lui permettraient de transposer aisément ses pratiques d'un contexte de pédagogie à un processus d'andragogie, et de s'envisager comme un véritable andragogue en devenir. **65**

<sup>65</sup> **Article rédigé par :** *Asselin de Beauville, Myriam ; Sari-Hassoun, Ludivine ; Thomas, Marine. 03/2023.*